# **6 Análise Econômica**

#### **6.1. Fundamentos**

Os tradicionais métodos de análise econômico-financeira se baseiam em considerações sobre o Fluxo de Caixa Descontado (FCD). Para a análise econômica de projetos que apresentam somente variáveis determinísticas, as metodologias, como a do Valor Presente Líquido (VPL), são extremamente recomendadas.

Um primeiro conceito que é utilizado na avaliação econômica é o Valor Presente Líquido (VPL) e esta medida está associada ao atributo risco financeiro. O VPL de um projeto é o somatório dos valores de entrada e saída do fluxo de caixa de um projeto, descontados a uma taxa mínima de atratividade e referidos ao final da avaliação (delimitação) da descoberta.

Outro conceito que também se refere a este atributo é o Valor Monetário Esperado (VME) que é definido pela soma do montante de capital (VPL) ganho ou perdido se cada resultado ocorrer multiplicado pela sua probabilidade de ocorrência. Segundo Nepomuceno (1997), o VME não especifica o nível ótimo de participação no projeto, sendo indiferente ao risco de grandes perdas financeiras e assume que o capital da empresa é ilimitado. O conceito de VME inclui uma ponderação da conseqüência financeira pela sua probabilidade de sucesso. Entretanto, o risco não é função somente da distribuição probabilística de resultados de reservas ou metas de produção a alcançar, mas também da magnitude do capital sendo exposto à chance de perda, ou seja, um mesmo projeto pode ser considerado arriscado para uma firma e atrativo para outra. Usar o VME como critério para tomada de decisão significa que o tomador de decisão é totalmente indiferente ao dinheiro e ao risco.

#### **6.2. Método do Fluxo de Caixa Descontado**

No mercado existem diversas técnicas de avaliação de empresas. Uma das mais difundidas e aplicadas para a determinação do valor de uma companhia é o Fluxo de Caixa Descontado. Esta metodologia parte da premissa de que o valor econômico de uma empresa é determinado pela geração futura de recursos, ou seja, o retorno que o investidor poderá obter caso adquira a ação. Isto é possível, pois nem sempre o valor econômico, ou valor intrínseco, assemelha-se ao valor de mercado. Este valor é obtido através do desconto do fluxo de rendimentos futuros de uma empresa a uma determinada taxa de desconto que variará em função do risco, isto é, do grau de incerteza futuro desse fluxo. Assim, quando avaliamos uma determinada empresa através do Fluxo de Caixa Descontado, precisamos estimar, fundamentalmente, dois componentes: o fluxo de caixa projetado e a taxa de desconto.

A avaliação realizada pelo Fluxo de Caixa Descontado se baseia na teoria de que o valor de um negócio depende dos benefícios que ele ira produzir, descontados para um valor presente, através da utilização de uma taxa de desconto apropriada, a qual reflita os riscos inerentes aos fluxos estimados. Considerando-se que as empresas não possuem prazo de vida determinado, dado o principio da continuidade, o calculo de seu valor é baseado na estimativa de fluxos infinitos. Dessa forma, o valor em um instante de tempo "t" é o somatório dos valores presentes dos fluxos futuros, descontados por uma taxa que representa a taxa de retorno requerida.

Para Martins (2001, p.275), que estudou diversos modelos de avaliação de empresas, "entre os modelos apresentados, o fluxo de caixa é tido como aquele que melhor revela a efetiva capacidade de geração de riqueza de determinado empreendimento".

A Fig. 10 mostra um gráfico com as despesas e receitas anuais de um reservatório.

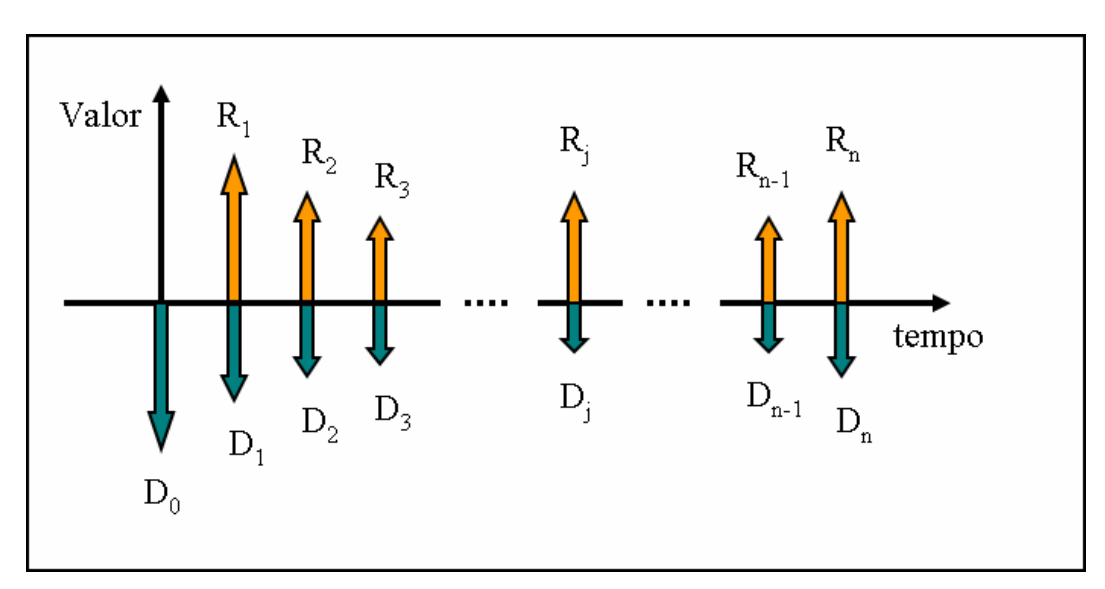

**Figura 10 –** Receitas e despesas anuais.

Sendo assim, podemos dizer que o Fluxo Nominal líquido no ano seja dado por:

$$
F_J = R_j - D_j \tag{6.1}
$$

Onde:

F ≡ Fluxo Líquido R ≡ Receitas D ≡ Despesas

Logo, o cálculo para a avaliação de Fluxo Líquido de Caixa Descontado é definido como:

$$
Fd_{J} = \frac{(R_{j} - D_{j})}{(1 + i)^{j}}
$$
(6.2)

## **6.3. Métodos Analíticos**

Os métodos analíticos são precisos porque se baseiam no valor do dinheiro no tempo. A precisão mencionada se refere à metodologia utilizada para analisar os dados do projeto.

O valor do dinheiro no tempo para cada empresa é expresso por um parâmetro denominado Taxa Mínima de Atratividade (TMA). Essa taxa é específica para cada empresa e representa a taxa de retorno que ela está disposta a aceitar em um investimento de risco (projeto empresarial) para abrir mão de um retorno certo num investimento sem risco no mercado financeiro.

Os métodos analíticos empregados em análise de investimentos são: o Valor Presente Líquido (VPL) e a Taxa Interna de Retorno (TIR).

#### **6.3.1. Valor Presente Líquido**

O valor presente líquido (VPL) de um projeto de investimento é igual ao valor presente de suas entradas de caixa menos o valor presente de suas saídas de caixa. Para cálculo do valor presente das entradas e saídas de caixa é utilizada a Taxa Mínima de Atratividade (TMA) como taxa de desconto. O valor presente líquido calculado para um projeto significa o somatório do valor presente das parcelas periódicas de lucro econômico gerado ao longo da vida útil desse projeto. O lucro econômico pode ser definido como a diferença entre a receita periódica e o custo operacional periódico acrescido do custo de oportunidade periódico do investimento.

Podemos ter as seguintes possibilidades para o Valor Presente Líquido de um projeto de investimento:

- Maior do que zero: significa que o investimento é economicamente atrativo, pois o valor presente das entradas de caixa é maior do que o valor presente das saídas de caixa.
- Igual à zero: o investimento é indiferente, pois o valor presente das entradas de caixa é igual ao valor presente das saídas de caixa.
- Menor do que zero: indica que o investimento não é economicamente atrativo porque o valor presente das entradas de caixa é menor do que o valor presente das saídas de caixa.

Entre vários projetos de investimento, o mais atrativo é aquele que tem maior Valor Presente Líquido.

Chegamos então ao Valor Presente Líquido que é definido como:

$$
VPL = D_0 + \sum_{j=1}^{n} \frac{(R_j - D_j)}{(1+i)^j}
$$
(6.3)

Onde:

J ≡ período em anos i ≡ taxa mínima de atratividade

#### **6.3.2. Taxa Interna de Retorno**

A Taxa Interna de Retorno é o percentual de retorno obtido sobre o saldo investido e ainda não recuperado em um projeto de investimento. Matematicamente, a Taxa Interna de Retorno é a taxa de juros que torna o valor presente das entradas de caixa igual ao valor ao presente das saídas de caixa do projeto de investimento.

A Taxa Interna de Retorno de um investimento pode ser:

- Maior do que a Taxa Mínima de Atratividade: significa que o investimento é economicamente atrativo.
- Igual à Taxa Mínima de Atratividade: o investimento está economicamente numa situação de indiferença.
- Menor do que a Taxa Mínima de Atratividade: o investimento não é economicamente atrativo, pois seu retorno é superado pelo retorno de um investimento sem risco.

Entre vários investimentos, o melhor será aquele que tiver a maior Taxa Interna de Retorno.

Interessante notar que na análise de investimentos prévia (análise prospectiva) as grandes organizações utilizam os métodos analíticos. Entretanto, na fase de acompanhamento da rentabilidade projetada (análise retrospectiva), elas empregam a taxa de retorno contábil - basicamente o lucro líquido dividido pelo patrimônio líquido - que em geral é uma aproximação grosseira da verdadeira taxa interna de retorno.

A distorção na aferição da verdadeira taxa de retorno das empresas foi apontada pela primeira vez por Harcourt em 1965. Em 1966, Solomon analisou a relação matemática entre a taxa de retorno contábil e a taxa interna de retorno e concluiu que apenas em raríssimos casos a primeira representava uma proxy satisfatória da taxa interna de retorno. Nos anos seguintes vários estudos e

discussões foram realizados sobre o tema, mas até hoje não há uma solução satisfatória para o problema.

Se a VPL =  $0 \rightarrow i = r$ . sendo  $r \equiv$  Taxa de Retorno.

Logo, a Taxa Interna de Retorno pode ser definida como:

$$
0 = D_0 + \sum_{j=1}^{n} \frac{(R_j - D_j)}{(1+r)^j}
$$
 (6.4)

Utilizando o método Iterativo de Newton Raphson teremos:

$$
r^{(m+1)} = r^{(m)} - \frac{F(r^{(m)})}{F'(r^{(m)})}
$$
 (6.5)

Sendo que:

$$
F(r) = D_0 + \sum_{j=1}^{n} (R_j - D_j)(1+r)^{-j}
$$
 (6.6)

$$
F'(r) = -\sum_{j=1}^{n} j (R_j - D_j)(1+r)^{-j-1}
$$
 (6.7)

#### **6.4. Valores de Referências**

Para se fazer o estudo de viabilidade econômica, serão utilizados os valores padrões de custos, investimentos e despesas. Valores estes que já são largamente utilizados pela indústria de petróleo e vão variar de acordo com o tipo de exploração (Offshore Águas Profundas, OffShore Águas Rasas, OnShore).

## **6.4.1. Investimentos**

 Seguem abaixo os valores médios típicos dos investimentos necessários para o desenvolvimento de um capo de produção.

a) Exploração:

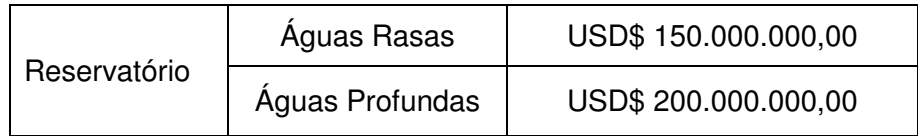

b) Poço:

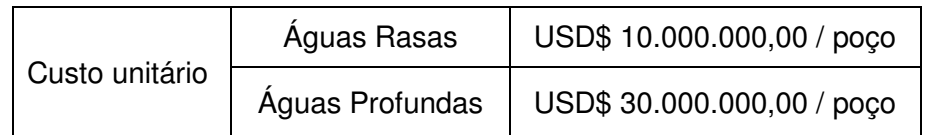

## c) FPSO:

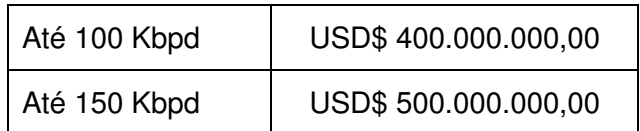

d) Sistema de Coleta da Produção:

 Este custo foi calculado baseando-se na premissa de que ele deve ser X% dos investimentos totais:

[(FPSO) + (Total Investido nos Poços) + (Sistema de Coleta de Produção)] \* X% = (Sistema de Coleta de Produção)

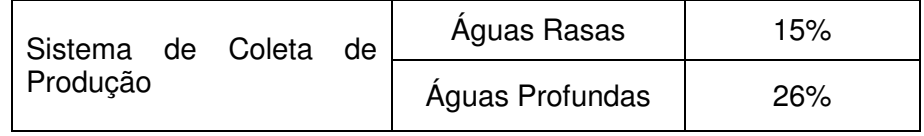

e) Plataforma

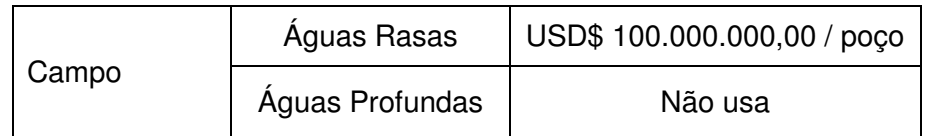

# **6.4.2. Abandono do Campo**

Seguem abaixo os valores médios típicos dos custos inerentes ao abandono do campo de produção:

a) Abandono de Poços:

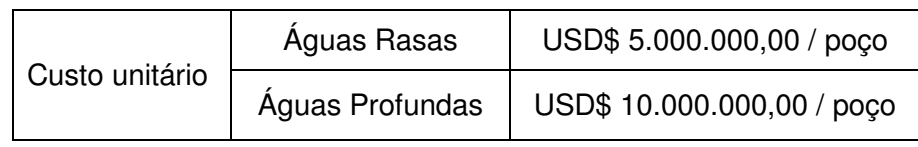

b) Desativação de Instalações:

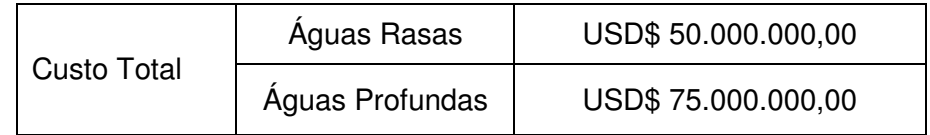

# **6.4.3. Custos Operacionais**

Usualmente para efeitos de estudo, utiliza-se um valor fixo por barril de Óleo equivalente e outro para a água produzida.

- Custo do barril de óleo equivalente produzido:

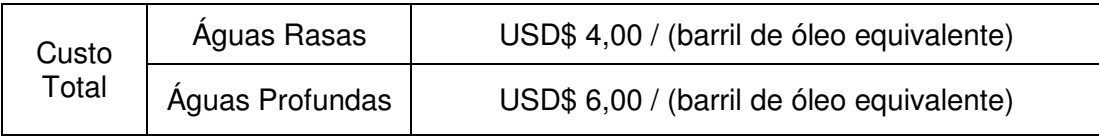

- Custo do barril de água produzido:

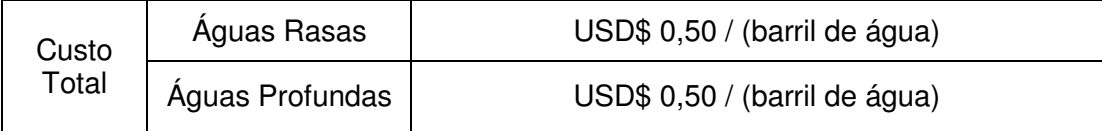

# **6.4.4. Encargos Tributários**

Conforme as normas em vigência no país, segue uma tabela com os encargos tributários que são utilizados para o estudo de viabilidade econômica de um campo de produção:

| <b>ENCARGOS TRIBUTÁRIOS</b>                                    |           |                                                           |
|----------------------------------------------------------------|-----------|-----------------------------------------------------------|
| Tributo / Contribuição                                         | Taxa      | Incidência                                                |
| Royalties                                                      | 10%       | Receita bruta                                             |
| <b>PIS</b>                                                     | 1,65<br>% | Receita bruta (possibilidade de<br>recuperação de custos) |
| <b>COFINS</b>                                                  | 7,60<br>% | Receita bruta (possibilidade de<br>recuperação de custos) |
| <b>CSSL</b>                                                    | 9%        | Receita líquida                                           |
| Imposto de renda anual                                         | 15%       | Receita líquida                                           |
| Imposto de renda anual adicional                               | 10%       | Receita líquida que excede a R\$<br>240.000,00 por ano.   |
| II (Imposto de Importação)                                     | 8%        | Sobre os produtos importados                              |
| IPI (Imposto de Produtos<br>Industrializados)                  | 12%       | Sobre os produtos industrializados<br>adquiridos          |
| ISS (Impostos Sobre Serviços)                                  | 5%        | Incide sobre os serviços<br>contratados                   |
| ICMS (Imposto Sobre a Circulação<br>de Mercadorias e Serviços) | 20%       | Inseridos nos equipamentos<br>comprados no país.          |

**Tabela 1 –** Tabela dos Encargos Tributários de um campo de produção

Existe ainda um imposto chamado de Participação Especial que é calculado em função da produção trimestral do campo de petróleo, com o intuito de gerar uma sobre taxa sobre a produção.

Este imposto tem o seu amparo legal no artigo 50 da lei 9.478 de 06/08/97 e tem as suas alíquotas progressivas de acordo com os critérios fixados no decreto 2.705/98 que leva em consideração os seguintes fatores:

- Se a lavra é em terra ou se é em plataforma continental < 400 metros de profundidade (águas rasas) ou se é em plataforma continental > 400 metros de profundidade (águas profundas).
- Volumes de isenção diferenciados para os anos de produção 1, 2 e 3.

De acordo com a legislação, a tabela a ser utilizada irá depender do ano de produção e de ser o campo situado em águas profundas (campos em que a lavra ocorrer em áreas de concessão situadas na plataforma continental em profundidade batimétrica acima de quatrocentos metros), ou em águas rasas (campos em que a lavra ocorrer em áreas de concessão situadas na plataforma continental em profundidade batimétrica abaixo de quatrocentos metros).

Os impostos, para campos OffShore de águas profundas e águas rasas, vão ser calculados de acordo com as tabelas a seguir.

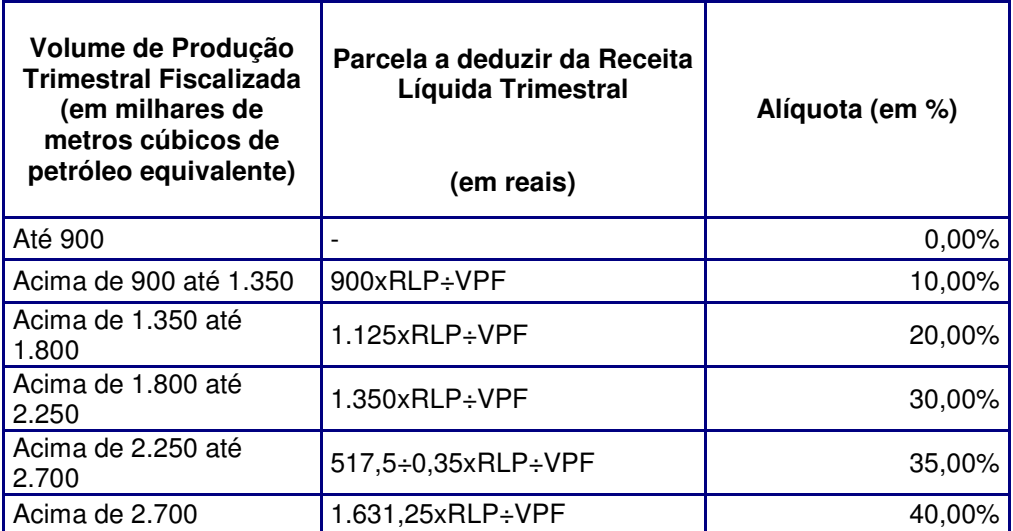

**Tabela 2** – Cálculo da Participação Especial para o primeiro ano de produção de cada campo em águas rasas.

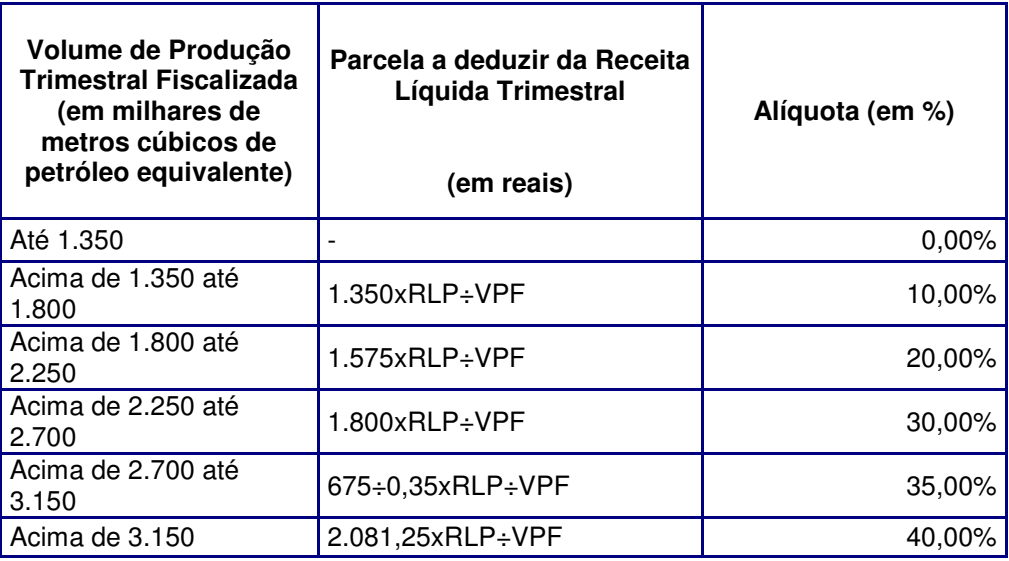

**Tabela 3** – Cálculo da Participação Especial para o primeiro ano de produção de cada campo em águas profundas.

## Onde:

RLP - é a receita líquida da produção trimestral de cada campo, em reais;

VPF - é o volume de produção trimestral fiscalizada de cada campo, em milhares de metros cúbicos de petróleo equivalente.

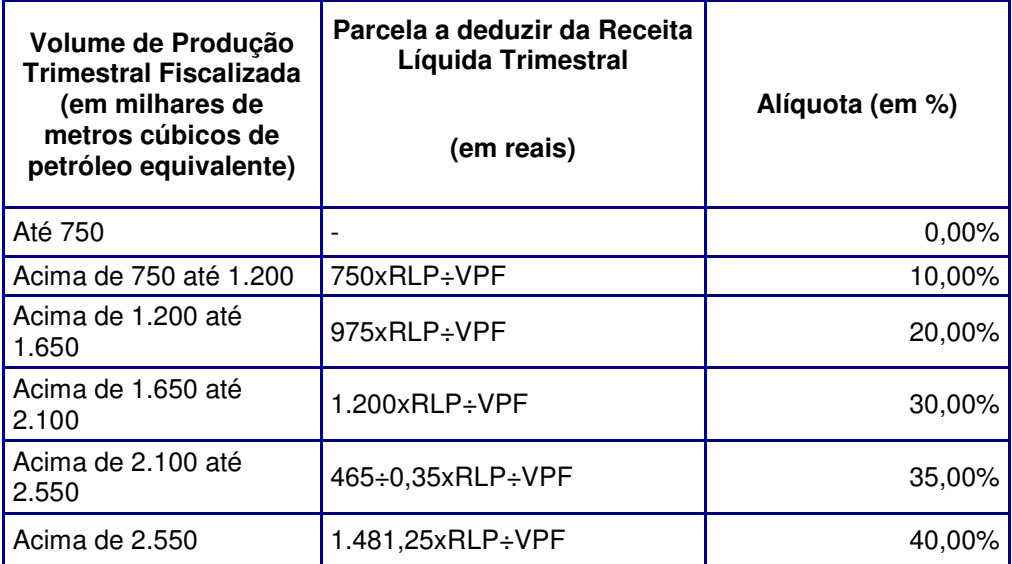

**Tabela 4** – Cálculo da Participação Especial para o segundo ano de produção de cada campo em águas rasas.

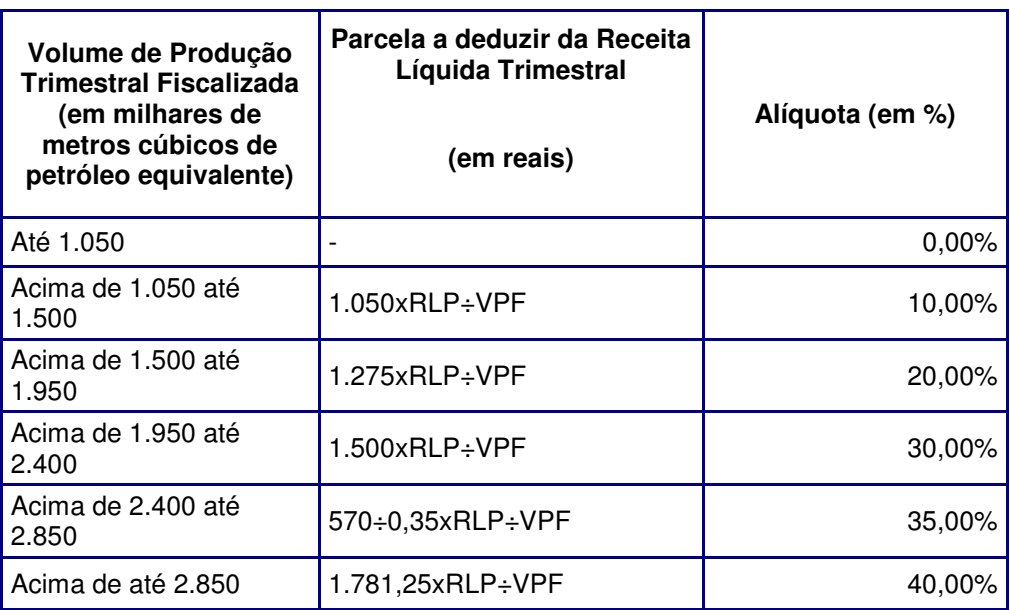

**Tabela 5** – Cálculo da Participação Especial para o segundo ano de produção de cada campo em águas profundas.

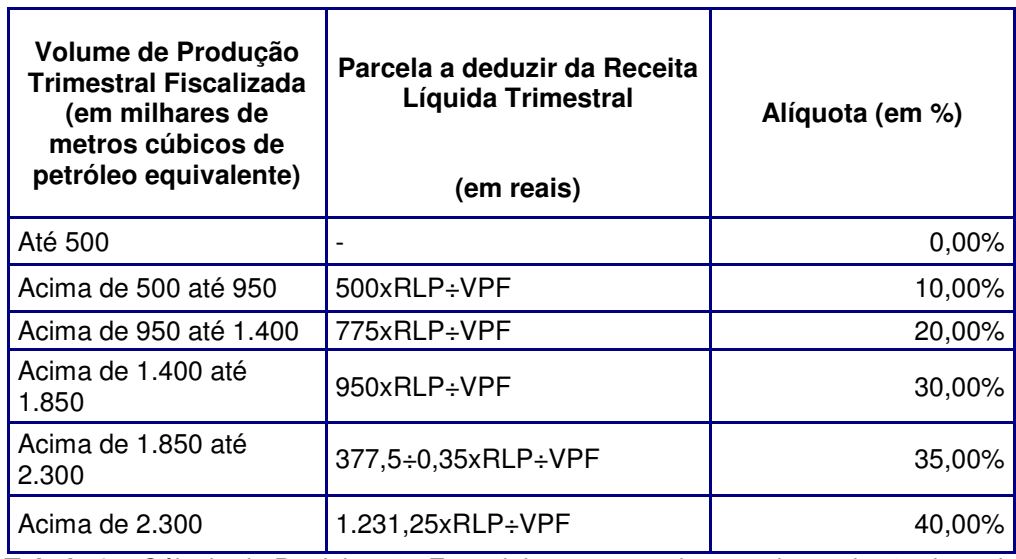

**Tabela 6** – Cálculo da Participação Especial para o terceiro ano de produção de cada campo em águas rasas.

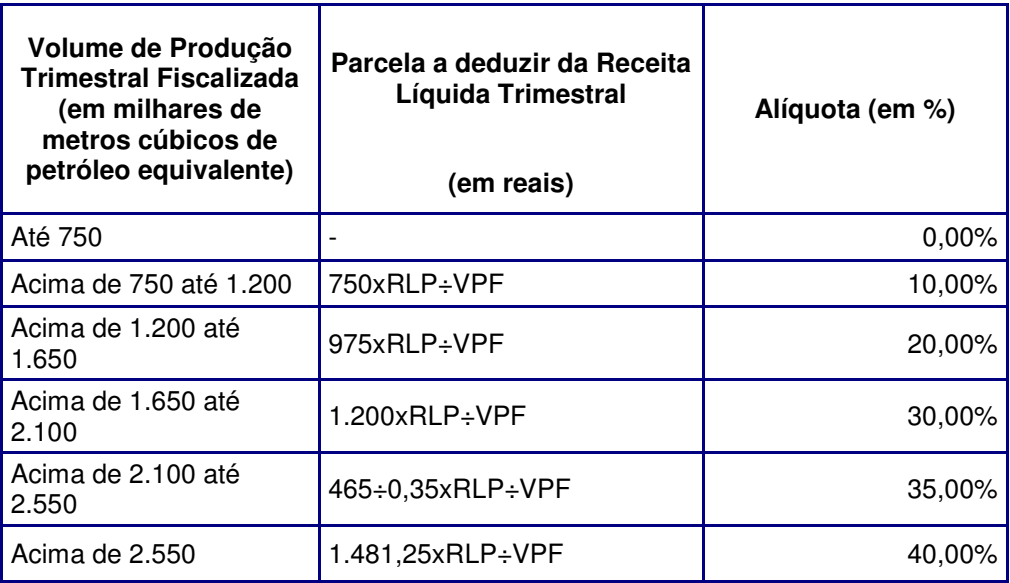

**Tabela 7** – Cálculo da Participação Especial para o terceiro ano de produção de cada campo em águas profundas.

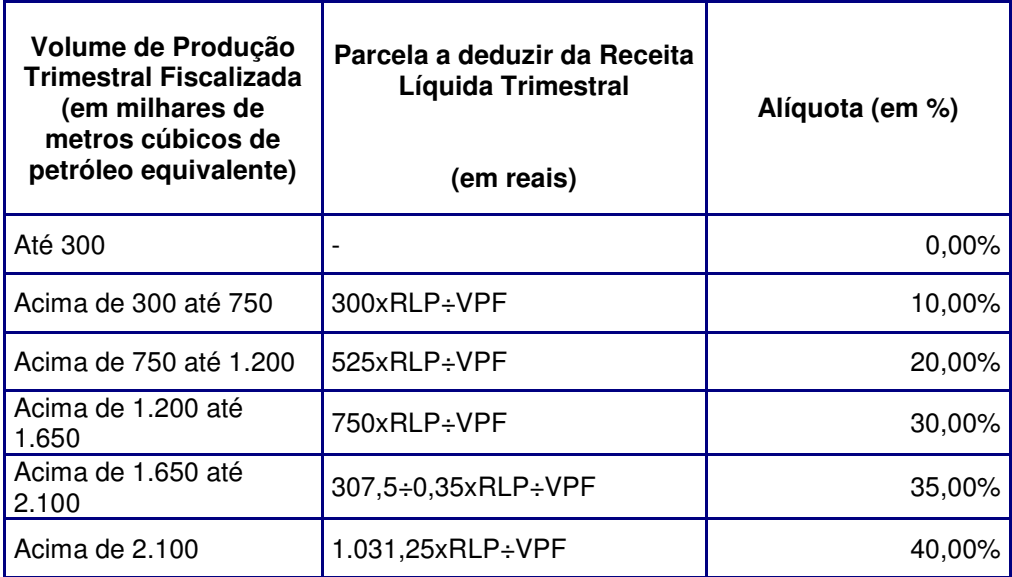

**Tabela 8** – Cálculo da Participação Especial a partir do terceiro ano de produção de cada campo em águas rasas.

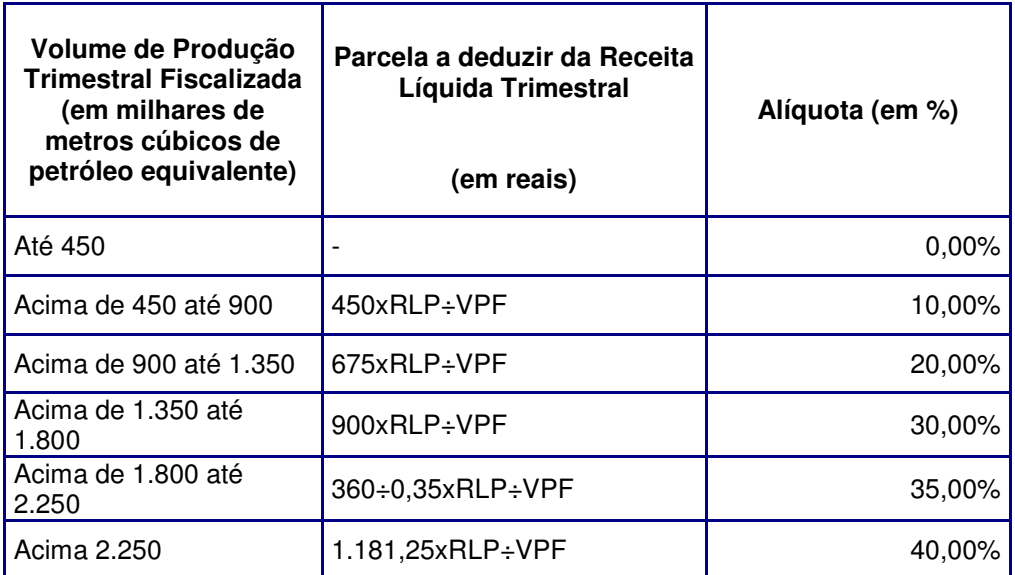

**Tabela 9** – Cálculo da Participação Especial a partir do terceiro ano de produção de cada campo em águas profundas.